# <span id="page-0-0"></span>Théorie des langages : THL CM 5

Uli Fahrenberg

EPITA Rennes

S5 2023

<span id="page-1-0"></span>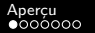

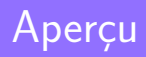

## <span id="page-2-0"></span>Programme du cours

- **1** Langages rationnels, automates finis
- <sup>3</sup> Langages algébriques, grammaires hors-contexte, automates à pile
- **6** Parsage LL, partie 1
- $6$  TP  $1$  : flex
- **<sup>3</sup>** Parsage LL, partie 2
- **8** TP 2 : parsage LL
- **9** Parsage LR
- **10** TP 3, 4 : flex & bison

# <span id="page-3-0"></span>La dernière fois : parsage

#### Problème de parsage

Pour une grammaire hors contexte G, construire un algorithme de parsage qui

- pour un mot w, decide si  $w \in L(G)$ ,
- $\bullet$  et dans le cas  $w \in L(G)$ , retourne l'arbre de dérivation.
- arbre de dérivation de  $w \triangleq$  sémantique de w

Nos algorithmes de parsage devrait

- pouvoir traiter des grammaires non-ambiguës
- avoir une complexité linéaire en taille d'entrée
- **o** lire w de gauche à droite sans retour arrière

## <span id="page-4-0"></span>La dernière fois : parsage LL(1)

- o approche descendante
- $\bullet$  lire le mot w de gauche à droite / Left-to-right
	- sans passer à l'arrière
- $\bullet$  construire une dérivation gauche / Leftmost
- en accordant, à chaque pas, le premier symbole de w avec le côté droit d'une production
	- donc avec lookahead 1
- **•** parsage  $LL(k)$  : lookahead  $k \neq k$  fenêtre de k lexèmes »
- **•** peu utilisé

# <span id="page-5-0"></span>La dernière fois : algorithme LL(1)

**0** entrée : une grammaire hors contexte  $G = (N, \Sigma, P, S)$ 

 $\bullet$  si-dessous,  $V = N \cup \Sigma$ 

- $\bullet$  éliminer récursion à gauche dans G; factoriser G à gauche
- **1** calculer NULL
	- $NULL = \{A \in N \mid A \Rightarrow^* \varepsilon\}$
- <sup>2</sup> construire la table FIRST

 $FIRST(A) = \{a \in \Sigma \mid \exists w \in V^* : A \Rightarrow^* aw\}$ 

<sup>3</sup> construire la table FOLLOW

 $\text{FOLLOW}(A) = \{a \in \Sigma \mid \exists B \in \mathbb{N}, \alpha, \beta \in \mathbb{V}^* : B \Rightarrow^* \alpha A a \beta\}$ 

<sup>4</sup> construire la TABLE de parsage :

**O** pour chaque production  $X \rightarrow w$  (n):

**0** pour chaque  $a \in$  FIRST(w) : TABLE(X, a) +=  $\{n\}$ 

- **2** si  $w \in \text{NULL}$  ou  $w = \varepsilon$ :
	- $-$  pour chaque  $a \in \text{FOLLOW}(X)$ : TABLE $(X, a)$  +=  $\{n\}$

# La dernière fois : LL(1)

#### Définition (8.5)

## G est LL(1) si chaque TABLE(A*,* a) contient au maximum une production.

$$
Z \rightarrow XYZ \qquad (1)
$$
\n
$$
| c \qquad (2)
$$
\n
$$
X \rightarrow a \qquad (3)
$$
\n
$$
| Y \qquad (4)
$$
\n
$$
Y \rightarrow b \qquad (5)
$$
\n
$$
| \varepsilon \qquad (6)
$$

$$
Z \rightarrow XYZ \qquad (1)
$$
\n
$$
| c \qquad (2)
$$
\n
$$
X \rightarrow a \qquad (3)
$$
\n
$$
| Y \qquad (4)
$$
\n
$$
Y \rightarrow b \qquad (5)
$$
\n
$$
| \varepsilon \qquad (6)
$$

$$
\mathsf{NULL}=\{X,Y\}
$$

$$
Z \rightarrow XYZ \qquad (1)
$$
\n
$$
| c \qquad (2)
$$
\n
$$
X \rightarrow a \qquad (3)
$$
\n
$$
| Y \qquad (4)
$$
\n
$$
Y \rightarrow b \qquad (5)
$$
\n
$$
| \varepsilon \qquad (6)
$$

$$
\mathsf{NULL}=\{X,Y\}
$$

$$
\begin{array}{c|c}\nA & \text{FIRST}(A) \\
\hline\nX & a, b \\
Y & b \\
Z & c, a, b\n\end{array}
$$

## La dernière fois : exemple

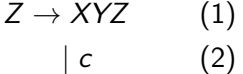

$$
X \to a \tag{3}
$$

$$
\begin{array}{ccccc}\n & & Y & & (4) \\
Y & \to b & & (5)\n\end{array}
$$

| *ε* (6)

$$
\mathsf{NULL}=\{X,Y\}
$$

$$
\begin{array}{c|c}\nA & \text{FIRST}(A) \\
\hline\nX & a, b \\
Y & b \\
Z & c, a, b\n\end{array}
$$

$$
\begin{array}{c|c}\nA & FOLLOW(A) \\
\hline\nX & a, b, c \\
Y & a, b, c \\
Z & \n\end{array}
$$

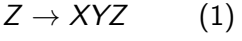

$$
\begin{array}{ccc}\n & c & (2) \\
X \to a & (3)\n\end{array}
$$

$$
| Y \qquad (4)
$$

$$
Y \to b \qquad (5)
$$

$$
\mid \varepsilon \qquad (6)
$$

$$
\mathsf{NULL}=\{X,Y\}
$$

$$
\begin{array}{c|c}\nA & \text{FIRST}(A) \\
\hline\nX & a, b \\
Y & b \\
Z & c, a, b\n\end{array}
$$

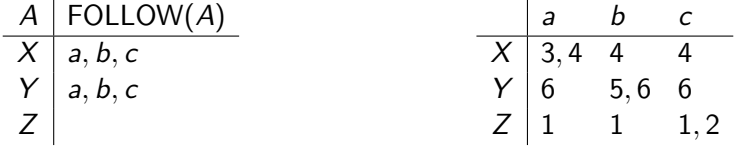

# <span id="page-12-0"></span>**[Exemples](#page-12-0)**

Uli Fahrenberg **[Théorie des langages : THL](#page-0-0)** 13/ 24

## <span id="page-13-0"></span>Exemple ( tableau )

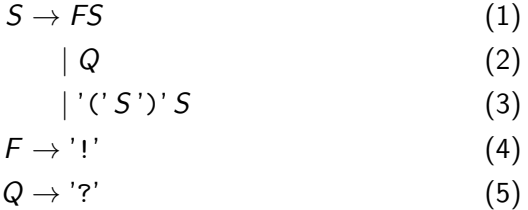

« Une session est une séquence de faits suivi par une question ; sous-sessions sont permis »

## <span id="page-14-0"></span>Exemple ( tableau )

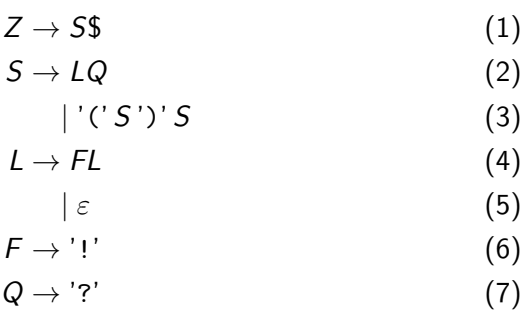

Plus ça change, ...

## <span id="page-15-0"></span>Implémentation

#### Grammaire :

$$
S \to F \tag{1}
$$

$$
|C'S' + F')'
$$
 (2)

$$
F \to \text{a'} \tag{3}
$$

#### Simple parseur en Python :

[parse.py](https://www.lrde.epita.fr/~uli/thl/parse.py)

# <span id="page-16-0"></span>[Bonus : langages non-rationnels](#page-16-0)

## <span id="page-17-0"></span>Motifs répétitifs

- Existent-ils des langages non-rationnels?
- Le langage  $\{a^n b^n \mid n \ge 0\}$  est-il rationnel?
- Le langage des expressions arithmétiques est-il rationnel ?

## <span id="page-18-0"></span>Lemme de l'étoile

- **1** Soit  $A = (\Sigma, Q, Q_0, F, \delta)$  un automate fini avec k états.
- 2 Soit  $x \in L(A)$  un mot de longueur  $|x| = k$  (si il existe); écrivons  $x = a_1 \dots a_k$ .
- **3** Alors on a un calcul réussi  $s_1 \stackrel{a_1}{\longrightarrow} s_2 \stackrel{a_2}{\longrightarrow} \cdots \stackrel{a_k}{\longrightarrow} s_{k+1}$  dans A.
- $\bullet$  Ce calcul utilise  $k + 1$  états, alors un état de A a été utilisé deux fois. ( Principe des tiroirs. )
- $\bullet$  Soient donc  $i < j$  tel que  $s_i = s_j$  : la chaîne  $s_i \leadsto s_j$  est une boucle.
- **6** Alors  $s_1 \stackrel{a_1}{\longrightarrow} \cdots \stackrel{a_{i-1}}{\longrightarrow} s_i \stackrel{a_j}{\longrightarrow} s_{j+1} \to \cdots \to s_{k+1}$  est aussi un calcul réussi, avec étiquette *a*1 *. . . a<sub>i−1</sub>aj . . . a*<sub>k</sub>.
- 7 En écrivant *u = a*1 . . . *a<sub>i−1</sub>, v = a<sub>i</sub> . . . a<sub>j−1</sub> et w = a<sub>j</sub> . . . a<sub>k</sub> on* trouve que  $L(uv^*w) \subset L(A)$ .

## <span id="page-19-0"></span>Lemme de l'étoile

## Théorème (4.25)

Soit L un langage rationnel. Il existe  $k > 0$  tel que tout  $x \in L$  avec longueur  $|x| \ge k$  peut s'écrire  $x = uvw$  avec  $|uv| \le k$ ,  $|v| > 1$  et  $L(uv^*w) \subseteq L$ .

- o aussi lemme de pompage
- note ∃k : ∀x : ∃u*,* v*,*w
- démonstration par quelques petites modifications de l'argument précédent

## <span id="page-20-0"></span>Corollaire

## Théorème ( rappel )

Soit L un langage rationnel. Il existe  $k > 0$  tel que tout  $x \in L$  avec longueur  $|x| \geq k$  peut s'écrire  $x = uvw$  avec  $|uv| \leq k$ ,  $|v| \geq 1$  et  $L(uv^*w) \subset L$ .

#### **Corollaire**

Le langage 
$$
\{a^n b^n \mid n \ge 0\}
$$
 n'est pas rational.

#### Démonstration.

- **1** Supposons par l'absurde que L soit rationnel.
- <sup>2</sup> Soit k comme fourni par la lemme d'étoile.

**9** Soit 
$$
x = a^k b^k
$$
, alors  $x = uvw$  avec  $|uv| \le k$  et  $|v| \ge 1$ .

● Donc  $u = a^i$ ,  $v = a^j$  et  $w = a^{k-i-j}b^k$  pour un  $j \ge 1$ .

**9** On a 
$$
uw \in L(uv^*w)
$$
 mais  $uw \notin L$ , contradiction!

## <span id="page-21-0"></span>**Exercice**

#### Théorème ( rappel )

Soit L un langage rationnel. Il existe  $k \geq 0$  tel que tout  $x \in L$  avec longueur  $|x| \geq k$  peut s'écrire  $x = uvw$  avec  $|uv| \leq k$ ,  $|v| \geq 1$  et  $L(uv^*w) \subset L$ .

Montrer que le langage  $\{ww \mid w \in \{a, b\}^*\}$  n'est pas rationnel.

## <span id="page-22-0"></span>Les automates finis sont décidables

## Théorème (4.27)

Il existe un algorithme qui, pour  $A$  un automate fini, décide si  $L(A)$  est vide, fini ou infini.

#### Démonstration.

Soit k le nombre d'états de A.

- <sup>1</sup> L(A) est non-vide ssi il existe w ∈ L(A) avec longueur |w| *<* k.
- **■**  $L(A)$  est infini ssi il existe  $w \in L(A)$  avec  $k \leq |w| < 2k$ .

( le reste sur tableau )

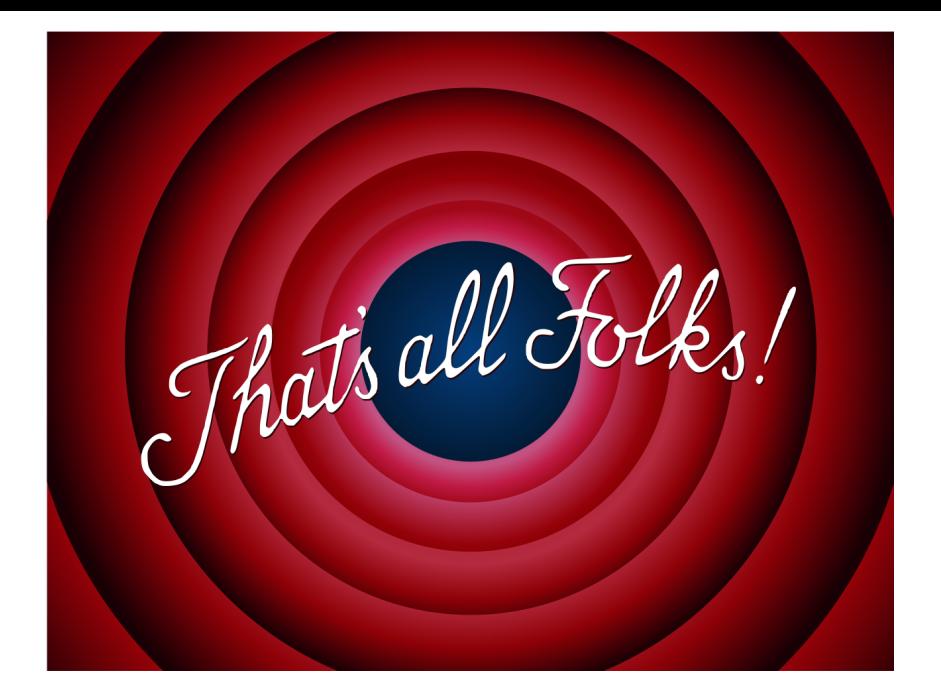